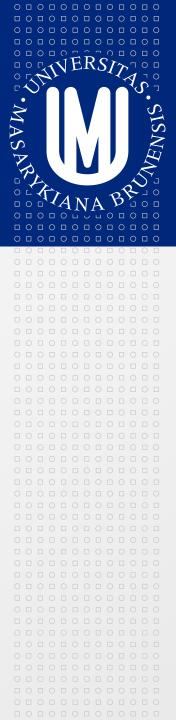

#### **PV213 Enterprise Information Systems** in Practice

03 – Project management

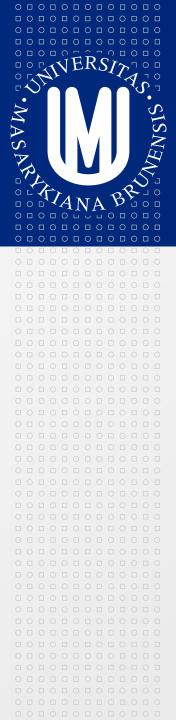

Tento projekt je spolufinancován Evropským sociálním fondem a státním rozpočtem České republiky.

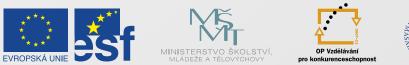

INVESTICE DO ROZVOJE VZDĚLÁVÁNÍ

| 0 🗆 | 0 |   | 0 |   | 0 |   | 0 |   | 0 |   | 0 |
|-----|---|---|---|---|---|---|---|---|---|---|---|
|     |   | 0 |   | 0 |   | 0 |   | 0 |   | 0 |   |
| 0 🗆 | 0 |   | 0 |   | 0 |   | 0 |   | 0 |   | 0 |
|     |   | 0 |   | 0 |   | 0 |   | 0 |   | 0 |   |
| 0 🗆 | 0 |   | 0 |   | 0 |   | 0 |   | 0 |   | 0 |
|     |   | 0 |   | 0 |   | 0 |   | 0 |   | 0 |   |
| 0 🗆 | 0 |   | 0 |   | 0 |   | 0 |   | 0 |   | 0 |
|     |   | 0 |   | 0 |   | 0 |   | 0 |   | 0 |   |

Tento projekt je spolufinancován Evropským sociálním fondem a státním rozpočtem České republiky.

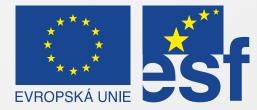

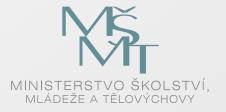

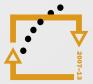

OP Vzdělávání pro konkurenceschopnost

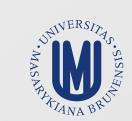

#### INVESTICE DO ROZVOJE VZDĚLÁVÁNÍ

#### **Content of this presentation**

- Conditions to pass the course
- Role of project management
- Project plan
- Project controlling and reporting
- Estimations
- Project management supporting tools
- Project management qualifications
- Next lesson

## Conditions to pass the course (1/2)

- Story for a customer
  - Prepare an original story for a customer
    - Original
    - Two pages
    - Do not forget that you have to attract customer
      - Arguments
      - Calculation
    - Ideally from area presented by Dalibor (retail)

#### OR

#### 

0 0 0 0 0 0 0 0 0 0

#### Conditions to pass the course (2/2)

- Document on a given topic
  - At least three pages of text, pictures, tables, ...
  - Areas of homework will be e.g. from

Management of projects

Analysis and architecture

Testing

- At the latest in the half of the course (beginning of April 2012) homework assignment will be known
  - You will be informed

#### **Project process**

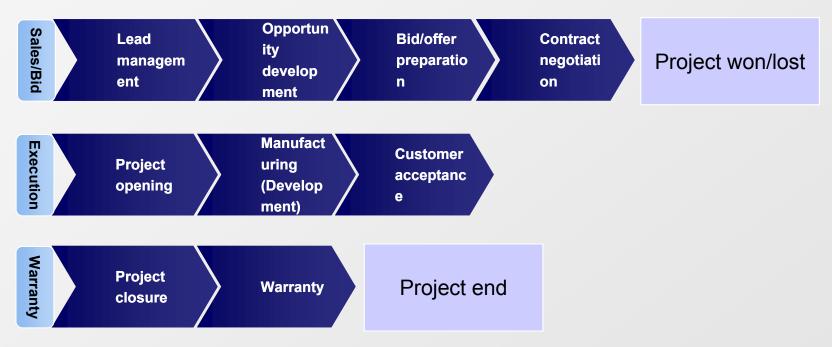

#### MASARYKOVA UNIVERZITA

#### After winning a project

- Handover to project execution
- Setup project organization
- Project clarifications
- Project execution plans
- Kick off

...

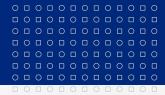

www.muni.cz

## Project

- What is a project?
- What are its characteristics?

## Project

A project is a temporary endeavor undertaken to create a unique product, service, or result.

## Role of project management

Establish & maintain the project environment and monitor and assure that the project objectives are realized

AN

AC

CHECK

#### MASARYKOVA UNIVERZITA

## **Project management tasks**

Planning

0 0 0 0 0 0 0 0 0 0 0

 0
 1
 0
 1
 0
 1
 0
 1
 0
 1
 0
 1
 0
 1
 0
 1
 0
 1
 0
 1
 0
 1
 0
 1
 0
 1
 0
 1
 0
 1
 0
 1
 0
 1
 0
 1
 0
 1
 0
 1
 0
 1
 0
 1
 0
 1
 0
 1
 0
 1
 0
 1
 0
 1
 0
 1
 0
 1
 0
 1
 0
 1
 0
 1
 0
 1
 0
 1
 0
 1
 0
 1
 0
 1
 0
 1
 0
 1
 0
 1
 0
 1
 0
 1
 0
 1
 0
 1
 0
 1
 0
 1
 0
 1
 0
 1
 0
 1
 0
 1
 0
 1
 0
 1
 0
 1
 0
 1
 0
 1
 0
 1
 0
 1
 0
 1
 0
 1
 0

- Define, allocate & manage work packages
- Establish and manage operational schedule
- Initialize & re-estimate the budget
- Project Meeting Schedules & Agenda
- Realizing
  - Project Start-Up
  - Constitute and facilitate the project team
  - Manage stakeholders & expectations
  - Process Change Requests & Defects
  - Contribute to support activities (CM, QM, RM)
  - Deliver final products to Customer
- Controlling
  - Monitor the project progress, deviations and reporting

#### 

## Project plan

Defines and documents the structure and sequence of the entire project

## Project plan content

- Key project data
- Project organization
- Component planning
- Planning the project volume
- Planning the course of the project
- Risk management
- Project checks and control

## **Effort estimations**

0 0 0 0 0 0 0 0 0 0 0

 0
 1
 0
 1
 0
 1
 0
 1
 0
 1
 0
 1
 0
 1
 0
 1
 0
 1
 0
 1
 0
 1
 0
 1
 0
 1
 0
 1
 0
 1
 0
 1
 0
 1
 0
 1
 0
 1
 0
 1
 0
 1
 0
 1
 0
 1
 0
 1
 0
 1
 0
 1
 0
 1
 0
 1
 0
 1
 0
 1
 0
 1
 0
 1
 0
 1
 0
 1
 0
 1
 0
 1
 0
 1
 0
 1
 0
 1
 0
 1
 0
 1
 0
 1
 0
 1
 0
 1
 0
 1
 0
 1
 0
 1
 0
 1
 0
 1
 0
 1
 0
 1
 0
 1
 0
 1
 0
 1
 0
 1
 0
 1
 0
 1
 0
 1
 0
 1
 0

- Team, possibly estimation experts
- Decomposition based on structured objects (requirements, features, stories ...)
- Include "load" factors (effort for review, travels, communication, ...)
- Usage of alternative estimation methods/different teams
- It is just an estimation

# 0 1 0 1 0 1 0 1 0 1 0 1 0 1 0 1 0 1 0 1 0 1 0 1 0 1 0 1 0 1 0 1 0 1 0 1 0 1 0 1 0 1 0 1 0 1 0 1 0 1 0 1 0 1 0 1 0 1 0 1 0 1 0 1 0 1 0 1 0 1 0 1 0 1 0 1 0 1 0 1 0 1 0 1 0 1 0 1 0 1 0 1 0 1 0 1 0 1 0 1 0 1 0 1 0 1 0 1 0 1 0 1 0 1 0 1 1 1 1

#### MASARYKOVA UNIVERZITA

#### **Expert estimations**

- Most often used
- Intuition and judgment of a group of experts

## Planning poker

- Based on Delphi/Wideband Delphi method
- Principle

0 0 0 0 0 0 0 0 0 0 0

 0
 1
 0
 1
 0
 1
 0
 1
 0
 1
 0
 1
 0
 1
 0
 1
 0
 1
 0
 1
 0
 1
 0
 1
 0
 1
 0
 1
 0
 1
 0
 1
 0
 1
 0
 1
 0
 1
 0
 1
 0
 1
 0
 1
 0
 1
 0
 1
 0
 1
 0
 1
 0
 1
 0
 1
 0
 1
 0
 1
 0
 1
 0
 1
 0
 1
 0
 1
 0
 1
 0
 1
 0
 1
 0
 1
 0
 1
 0
 1
 0
 1
 0
 1
 0
 1
 0
 1
 0
 1
 0
 1
 0
 1
 0
 1
 0
 1
 0
 1
 0
 1
 0
 1
 0
 1
 0
 1
 0
 1
 0
 1
 0
 1
 0
 1
 0
 1
 0

- Estimated package is discussed
- Each team member selects a card which is not shown
- The cards are shown simultaneously
- Differences in estimations are discussed
- If a consensus is not reached, start next iteration

## Affinity estimation

- Principle
  - Estimated packages are discussed
  - Team silently sorts stories (big to small)
  - Packages with similar effort are clustered
  - Team assigns estimations to clusters

## Function point analysis

- Formal estimation model
- Based on comparison with past projects
- Requires experience
- Data Functions
  - Internal Logical Files
  - External Interface Files
- Transactional Functions
  - External Inputs
  - External Outputs
  - External Inquiries

#### **Estimations - example**

- Task to estimate:
  - Write an essay about your favorite weekend

 0
 0
 0
 0
 0
 0
 0
 0
 0
 0
 0
 0
 0
 0
 0
 0
 0
 0
 0
 0
 0
 0
 0
 0
 0
 0
 0
 0
 0
 0
 0
 0
 0
 0
 0
 0
 0
 0
 0
 0
 0
 0
 0
 0
 0
 0
 0
 0
 0
 0
 0
 0
 0
 0
 0
 0
 0
 0
 0
 0
 0
 0
 0
 0
 0
 0
 0
 0
 0
 0
 0
 0
 0
 0
 0
 0
 0
 0
 0
 0
 0
 0
 0
 0
 0
 0
 0
 0
 0
 0
 0
 0
 0
 0
 0
 0
 0
 0
 0
 0
 0
 0
 0
 0
 0
 0
 0
 0
 0
 0
 0
 0
 0
 0
 0
 0
 0
 0
 0

#### Project controlling, reporting and escalations

- Company internal
  - Different levels and paths
    - Local management
    - Business unit
    - Quality management
  - Supported by software tools
- Reporting to customer
  - Regular reports (e.g. weekly, sprint)
  - Prototyping
  - Tests on customer site
    - Change requests in early stage (documented!)
    - Saves analysis costs

## Project management supporting tools

- Areas
  - Planning and resource allocation
  - Estimations
  - Defect, CR and task tracking
  - Controlling
  - Collaboration and communication

## 🖻 Туре

- Web/Desktop
- Single/Multiuser

#### Microsoft

 0
 1
 0
 1
 0
 1
 0
 1
 0
 1
 0
 1
 0
 1
 0
 1
 0
 1
 0
 1
 0
 1
 0
 1
 0
 1
 0
 1
 0
 1
 0
 1
 0
 1
 0
 1
 0
 1
 0
 1
 0
 1
 0
 1
 0
 1
 0
 1
 0
 1
 0
 1
 0
 1
 0
 1
 0
 1
 0
 1
 0
 1
 0
 1
 0
 1
 0
 1
 0
 1
 0
 1
 0
 1
 0
 1
 0
 1
 0
 1
 0
 1
 0
 1
 0
 1
 0
 1
 0
 1
 0
 1
 0
 1
 0
 1
 0
 1
 0
 1
 0
 1
 0
 1
 0
 1
 0
 1
 0
 1
 0
 1
 0
 1
 0
 1
 0
 1
 0

- MS Project + Enterprise Project Management
- MS Team Foundation Server + SharePoint
  - Reporting and tracking
  - Source control
- MS Excel
  - Easy to enhance
  - Standard SW set
  - Limited functionality

#### Trac

## <u>http://trac.edgewall.org/</u>

- OSS
- 🖻 Wiki
- Tickets, milestones
- SVN interface

| NortaW50xV ×                                                                                          |                                                                                                  |
|----------------------------------------------------------------------------------------------------|--------------------------------------------------------------------------------------------------|
| ← → C A https://10.95.176.14/trac/porta                                                               | N50XV 💹 🔂 🖓                                                                                      |
|                                                                                                    |                                                                                                  |
| Integrated SCM & Project Management                                                                   | Search                                                                                           |
|                                                                                                    | ogged in as Ales.Macek   Logout   Help/Guide   About Trac   Preferences                          |
| Wiki Timeline Roa                                                                                     | admap   View Tickets   New Ticket   Search   Admin<br>Start Page   Index   History   Last Change |
| Porta W502V                                                                                           | annan ann an Anna a' ann ann a' ann ann an Anna Anna                                             |
| Základní informace                                                                                    |                                                                                                  |
| Planning / Tracking                                                                                   |                                                                                                  |
| ⇔AI<br>Accomplishment list                                                                            |                                                                                                  |
| РМ                                                                                                    |                                                                                                  |
| Development Contacts     Development contacts all PORTA based p Meeting structure/minutes     sw plan |                                                                                                  |
| QM Quality Management                                                                                 |                                                                                                  |

#### **ScrumWorks**

 0
 1
 0
 1
 0
 1
 0
 1
 0
 1
 0
 1
 0
 1
 0
 1
 0
 1
 0
 1
 0
 1
 0
 1
 0
 1
 0
 1
 0
 1
 0
 1
 0
 1
 0
 1
 0
 1
 0
 1
 0
 1
 0
 1
 0
 1
 0
 1
 0
 1
 0
 1
 0
 1
 0
 1
 0
 1
 0
 1
 0
 1
 0
 1
 0
 1
 0
 1
 0
 1
 0
 1
 0
 1
 0
 1
 0
 1
 0
 1
 0
 1
 0
 1
 0
 1
 0
 1
 0
 1
 0
 1
 0
 1
 0
 1
 0
 1
 0
 1
 0
 1
 0
 1
 0
 1
 0
 1
 0
 1
 0
 1
 0
 1
 0
 1
 0
 1
 0

#### http://www.collab.net/products/scrumworks/

- Scrum
- Easy to use

| My Tasks Sprints                                                | Dashboard        | Planning                                                                                   | ScrumWorks Desktop Cl                                                       |
|-----------------------------------------------------------------|------------------|--------------------------------------------------------------------------------------------|-----------------------------------------------------------------------------|
| Solitaire games 🔻                                               |                  |                                                                                            |                                                                             |
| 2.5 11/9/2009 - 2/25/2010                                       | •                | 2.0 (Card Games) 1/1/2009 - 11/1/2012 •                                                    | Solitaire Team 2<br>Sprints: O Current @ A                                  |
| 2.5                                                             | Effort *         | 2.0 (Card Games)                                                                           | 10/2/2009 - 11/2/2009                                                       |
| Pot Tracking<br>Sol-410 N                                       | Not S a new item | Fill empty piles - Any card Not Started 2                                                  | Move cards from tableu to foundation<br>Sol-116 [Bug, Play Area] Not Done 4 |
| kjijikj                                                         | Sol-450 [Anir    | nation] Not Started -                                                                      | on boot install, YaST2 can't handle LILO er                                 |
| Sol-149 [Archway, database] M                                   | Not Started -    |                                                                                            | Sol-336 Not Done -                                                          |
| Fill empty piles - only King                                    | Not Started 4    | Snew bug                                                                                   | Play Area card placement                                                    |
| Sol-88 [Play Area, Variation] M                                 |                  | Sol-167 [1Webinar, Defects, ] Not Started 5                                                | Sol-54 [Archway, Row Stacks] Not Done 2                                     |
| Tableu Definition                                               | Not Started 1    | Move full piles                                                                            | Move cards from reserve piles to foundatic                                  |
| Sol-193 [Animation]                                             |                  | Sol-87 [Dealing, Yukon] Not Started 8                                                      | Sol-117 [Play Area] Not Done 8                                              |
| new 2                                                           | Not Started 8    | Only top most tableu card can be moved                                                     | Tableu Definition                                                           |
| Sol-156 [Klondike, Yukon] N                                     |                  | Sol-180 [Dealing] Not Started 8                                                            | Sol-104 [Play Area] Not Done 1                                              |
| new<br>Sol-154 [database, Defects] N                            | Not Started -    | Play Area card placement<br>Sol-181 [Animation, Defects] Not Started 4                     | 7/2/2009 - 8/1/2009                                                         |
| new monte carlo                                                 | Not Started -    | Place remaining cards into 13 reserve pile:                                                | Initial Settings Screen Graphic                                             |
| Sol-166 [Monte Carlo] N                                         |                  | Sol-130 [Animation] Not Started 4                                                          | Sol-52 [Archway, Play Area, Rt] Done 8                                      |
| 21Play area foundation place                                    | ment             | Foundation order - Ace to King                                                             | Variation Options in Setup                                                  |
| Sol-126 [Play Area] N                                           | Not Started 21   | Sol-118 [Animation] Not Started 2                                                          | Sol-98 [Row Stacks, Yukon] Done 2                                           |
| 4 Foundation Pile Functionalit<br>Sol-80 [Persistence, RowSI] M |                  | Move cards from reserve piles to foundatic<br>Sol-192 [Monte Carlo, Persist] Not Started 8 | 6/2/2009 - 7/1/2009                                                         |
| Move Partial Piles                                              | Not Started 2    | Another Backlog Item                                                                       | Initial Deal                                                                |
| Sol-85 [Dealing, Row Stacks] M                                  |                  | Sol-389 [Animation] Not Started -                                                          | Sol-75 [Persistence, Yukon] Done 4                                          |
| kjhlkjhlkj                                                      | Not Started -    | New Item                                                                                   | Initial Setup                                                               |
| Sol-148 [Archway] N                                             |                  | Sol-361 [Dealing] Not Started -                                                            | Sol-103 [Persistence] Done 8                                                |
| Exported localization file contr<br>Sol-339 [Pyramid]           | ent should b     | Initial Deal<br>Sol-195 (Dealing) Not Started 1                                            | Initial Setup screen graphic                                                |

#### Project management levels

- Several possible certifications
  - PMI (Project Management Institute)
  - IPMA (International Project Management Association)
  - Internal certifications
    - PM Small Project
    - Project manager
    - Senior project manager
    - Project director
  - Scrum

 0
 1
 0
 1
 0
 1
 0
 1
 0
 1
 0
 1
 0
 1
 0
 1
 0
 1
 0
 1
 0
 1
 0
 1
 0
 1
 0
 1
 0
 1
 0
 1
 0
 1
 0
 1
 0
 1
 0
 1
 0
 1
 0
 1
 0
 1
 0
 1
 0
 1
 0
 1
 0
 1
 0
 1
 0
 1
 0
 1
 0
 1
 0
 1
 0
 1
 0
 1
 0
 1
 0
 1
 0
 1
 0
 1
 0
 1
 0
 1
 0
 1
 0
 1
 0
 1
 0
 1
 0
 1
 0
 1
 0
 1
 0
 1
 0
 1
 0
 1
 0
 1
 0
 1
 0
 1
 0
 1
 0
 1
 0
 1
 0
 1
 0
 1
 0
 1
 0

# 0 0 0 0 0 0 0 0 0 0 0 0 0 0 0 0 0 0 0 0 0 0 0 0 0 0 0 0 0 0 0 0 0 0 0 0 0 0 0 0 0 0 0 0 0 0 0 0 0 0 0 0 0 0 0 0 0 0 0 0 0 0 0 0 0 0 0 0 0 0 0 0 0 0 0 0 0 0 0 0 0 0 0 0 0 0 0 0 0 0 0 0 0 0 0 0 0 0 0 0 0 0 0 0 0 0 0 0 0 0 0 0 0 0 0 0 0 0 0

## Next lesson

- Quality assurance
  - Role of quality management and quality assurance
  - QA plan
  - Document management + tools
  - Reviews
  - Product deviations and measures
  - ISO
  - CMMI
- Scrum experience?

#### 51721@mail.muni.cz

|                                                                                                    | 0 |   | 0 |   | 0 |   | 0 |   | 0 |   | 0 |   | 0 |
|----------------------------------------------------------------------------------------------------|---|---|---|---|---|---|---|---|---|---|---|---|---|
| 0       1       0       1       0       1       0       1       0       1       0       1       0       1       0       1       0       1       0       1       0       1       0       1       0       1       0       1       0       1       0       1       0       1       0       1       0       1       0       1       0       1       0       1       0       1       0       1       0       1       0       1       0       1       0       1       0       1       0       1       0       1       0       1       0       1       0       1       0       1       0       1       0       1       0       1       0       1       0       1       0       1       0       1       0       1       0       1       0       1       0       1       0       1       0       1       0       1       0       1       0       1       0       1       0       1       0       1       0       1       0       1       0       1       0       1       0       1       0 |   | 0 |   | 0 |   | 0 |   | 0 |   | 0 |   | 0 |   |
|                                                                                                    | 0 |   | 0 |   | 0 |   | 0 |   | 0 |   | 0 |   | 0 |
|                                                                                                    |   | 0 |   | 0 |   | 0 |   | 0 |   | 0 |   | 0 |   |
| 0 0 0 0 0 0 0 0 0 0 0 0 0 0 0 0 0 0 0 0                                                                                                    | 0 |   | 0 |   | 0 |   | 0 |   | 0 |   | 0 |   | 0 |
|                                                                                                    |   | 0 |   | 0 |   | 0 |   | 0 |   | 0 |   | 0 |   |
|                                                                                                    | 0 |   | 0 |   | 0 |   | 0 |   | 0 |   | 0 |   | 0 |
|                                                                                                    |   | 0 |   | 0 |   | 0 |   | 0 |   | 0 |   | 0 |   |

www.muni.cz

# Děkuji za pozornost.

Tento projekt je spolufinancován Evropským sociálním fondem a státním rozpočtem České republiky.

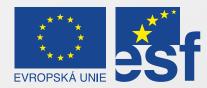

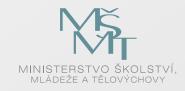

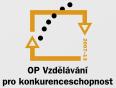

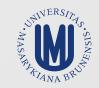

#### INVESTICE DO ROZVOJE VZDĚLÁVÁNÍ